G Seja Superfície Parametrizada Regular r: U ⊂ ℝ<sup>2</sup> → ℝ<sup>3</sup>

- $In[0] := X[u_-, v_+] = Cos[v]$  Sin[u];  $y[u_-, v_+] = Sin[u]$  Sin[v]; z[u\_, v\_] = Cos[u]; (\*Parametrização\*)
- $In[\circ]:= r[u_-, v_+] = \{x[u, v], y[u, v], z[u, v] \}$ ;
- In[ $e$ ]:= esfera = ParametricPlot3D[r[u, v], {v, - $\pi$ , 0}, {u, 0,  $\pi$ }, PlotRange  $\rightarrow$  1.2, PlotTheme → "Scientific", Background → Black] (\*Gráfico da Superfície\*)

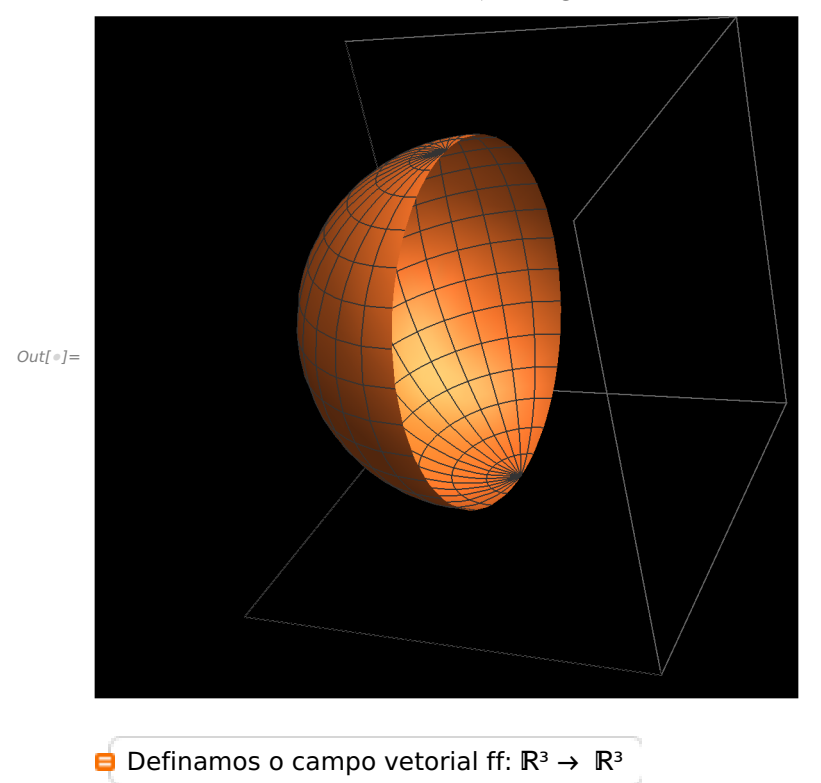

In[e]:= ff = {0, a, 0}; (\*Define o campo vetorial constante paralelo ao eixo y\*)

```
In[ិ = 1.5, 1.5, 1.5], campo = VectorPlot3D[ff /. a → 4, {x, -1.5, 1.5}, {y, -1.5, 1.5},
        {z, -1.5, 1.5}, VectorStyle → {Arrowheads[0.02], Purple}, Background → Black]
      (*Linhas de Campo*)
```
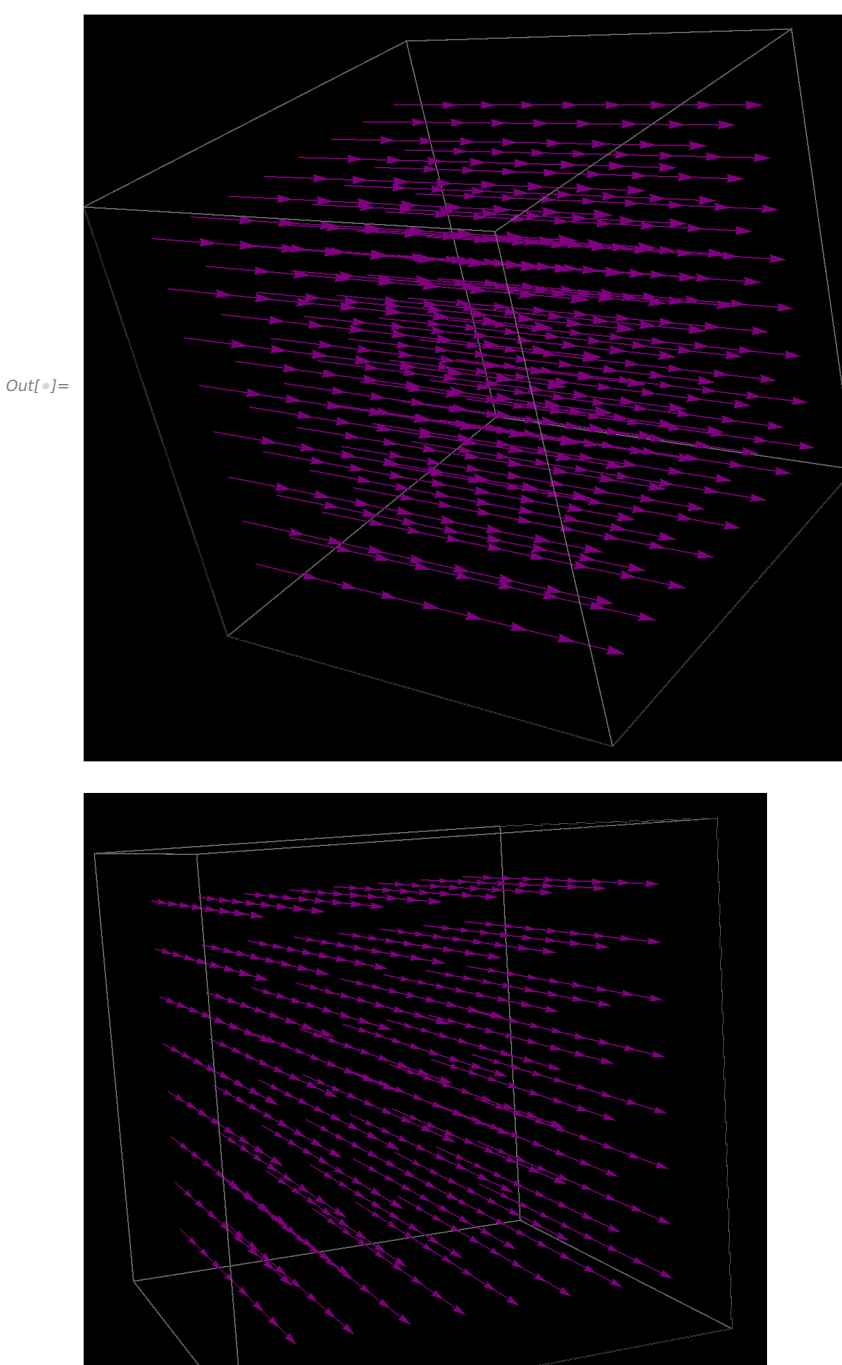

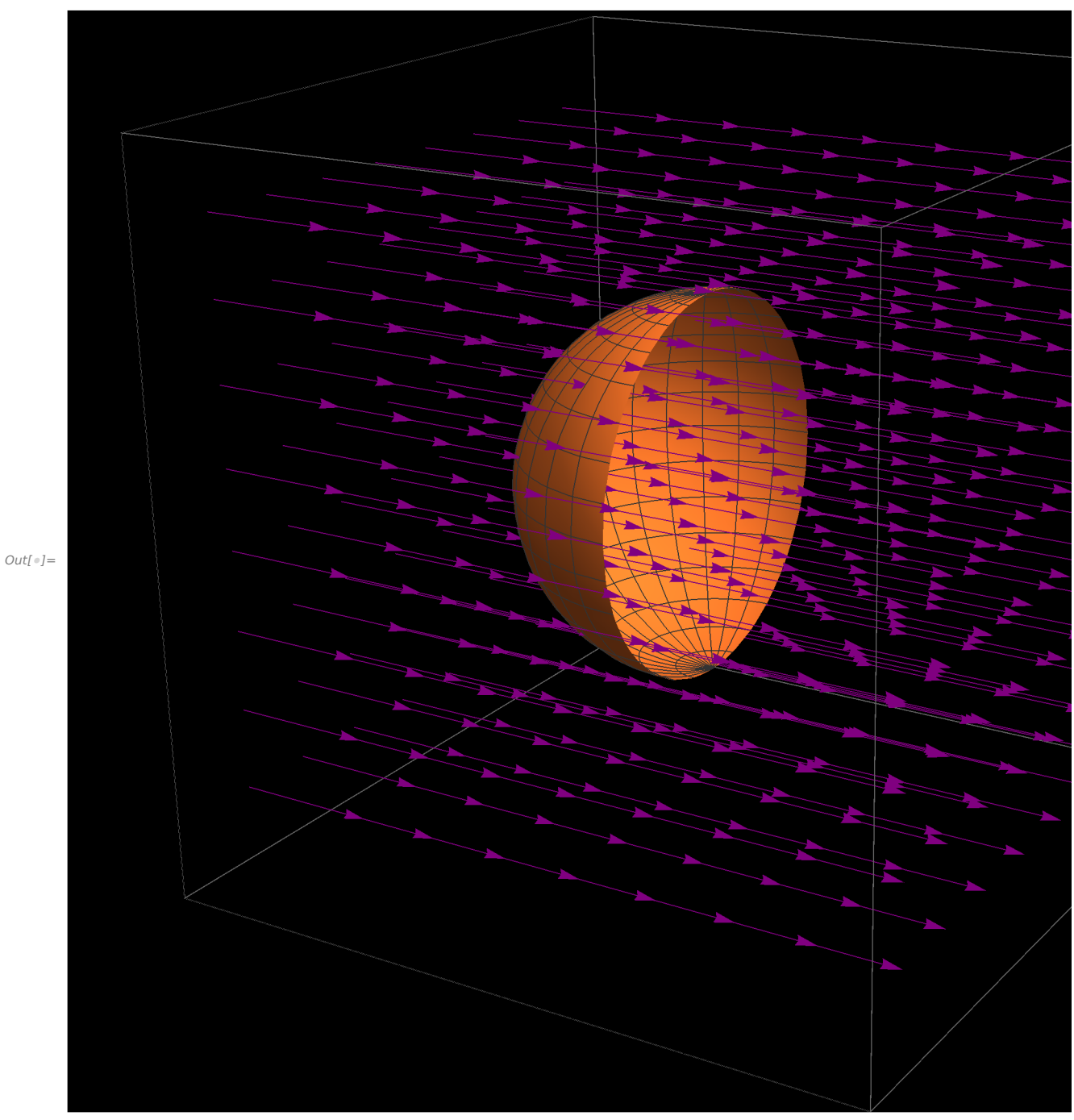

 $In[0] :=$  SliceVectorPlot3D[{0, 1, 0}, {x^2 + y^2 + z^2 == 1}, {x, -1, 1}, {y, -1, 0}, {z, -1, 1}, BoxRatios → {1, 1, 1}, Background → Black]

Vetor normal à superfície:

 $In[0,1]$ := TraditionalForm[MatrixForm[{ $\{i, j, k\}$ ,  $\partial_u r[u, v]$ ,  $\partial_v r[u, v]$ }]]

```
i j k
           cos(u) cos(v) cos(u) sin(v) -sin(u)-sin(u) sin(v) sin(u) cos(v) 0
 \mathit{In}[\mathit{e}]:=r_u=\partial_u r[u,\,v]\,;\; r_v=\partial_v r[u,\,v]\,;nn[u, v] = r_u \times r_v; (*Normal - não unitário*)
 In[]:= Simplify[TraditionalForm[nn[u, v]]]
Out[<sup>e</sup>]//TraditionalForm=
         \left\{ \sin^2(u) \cos(v), \sin^2(u) \sin(v), \sin(u) \cos(u) \right\}
```

```
In[0]:= supel = Norm[nn[u, v]];
```
 $In[0] :=$  TraditionalForm[Simplify[supel, Element[{u, v}, Reals]]](\*Norma do vetor\*) Out[]//TraditionalForm=

 $|\sin(u)|$ 

 $\blacksquare$  Temos, portanto, ds=  $\lceil$ sen(u)  $\lceil$  du dv.

 $\Box$  Note que n= nn/|nn| e ds=|nn|du dv, portanto, n ds=nn du dv

 $In[0,1]$ : TraditionalForm[ff.nn[u, v]] (\*Cálculo do Produto Escalar\*) Out[]//TraditionalForm=

 $a\sin^2(u)\sin(v)$ 

$$
ln[=] := \int_{-\pi}^0 \int_0^{\pi} ff \cdot nn[u, v] \ du \ dv
$$
\n
$$
Out[=] = -a \pi
$$

```
In[0.2] normal = SliceVectorPlot3D[(x, y, z), (x^2 + y^2 + z^2 + z^2 + 1),\{x, -1, 1\}, \{y, -1, 0\}, \{z, -1, 1\}, BoxRatios \rightarrow \{1, 1/2, 1\},VectorPoints \rightarrow 8, VectorStyle \rightarrow {Arrowheads[0.02]},
        Background \rightarrow Black] (*Vetor Normal à superfície*)
```
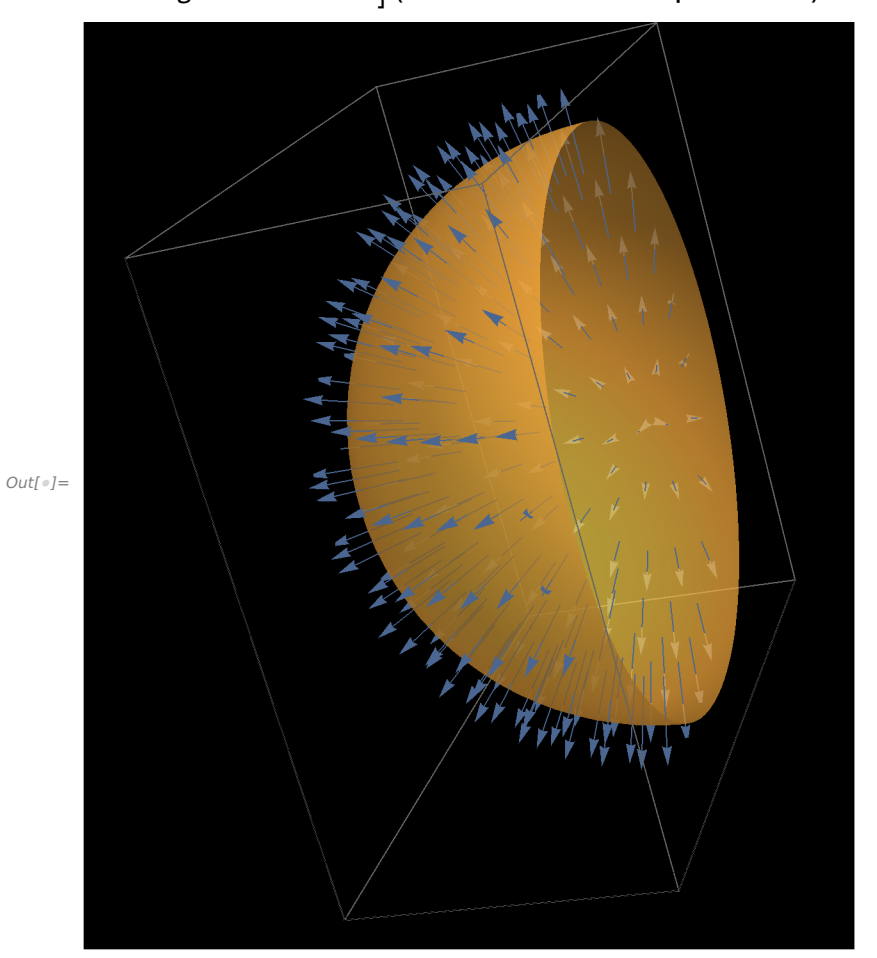

```
In[e]:= Show[campo, normal]
```
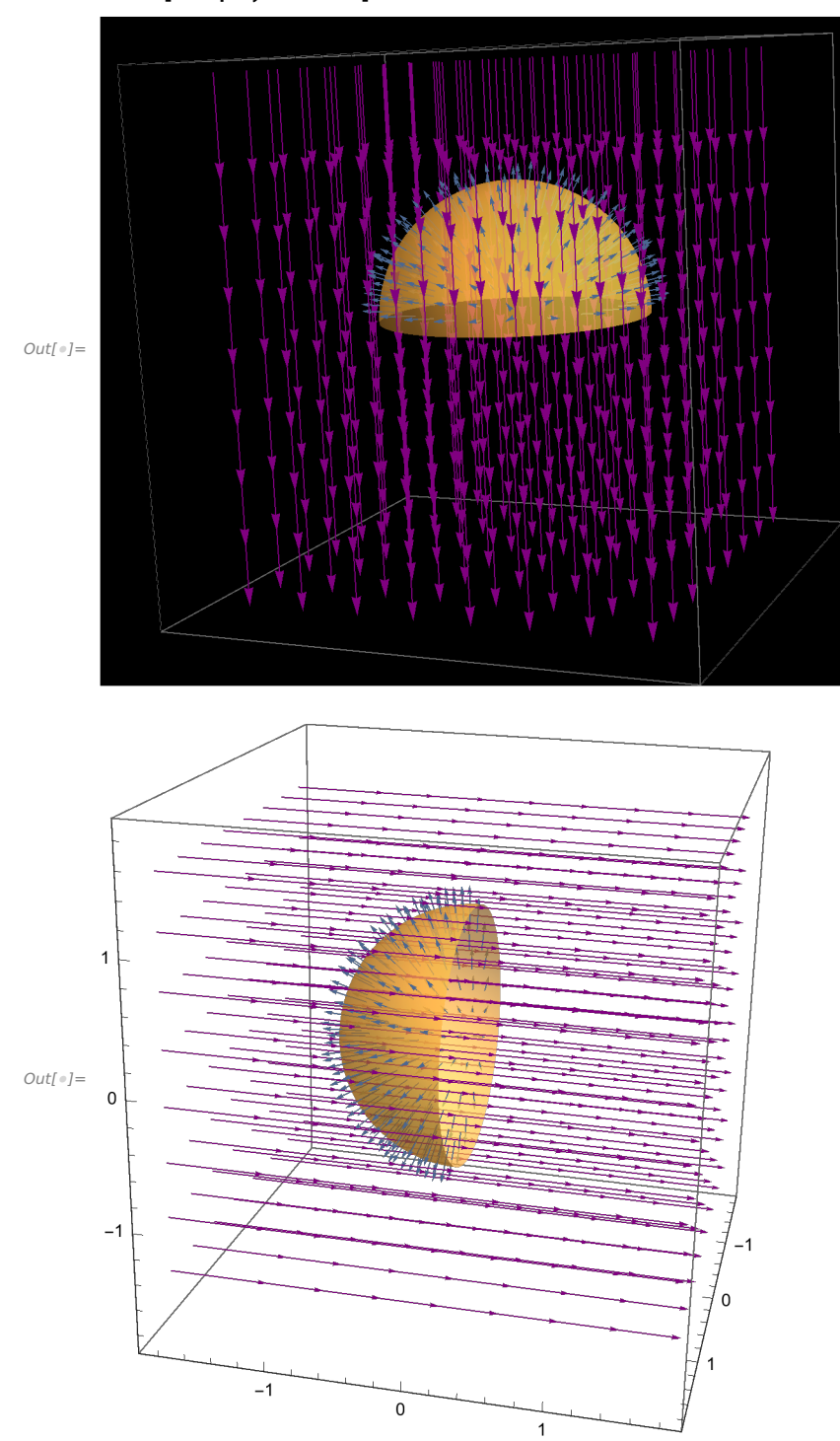

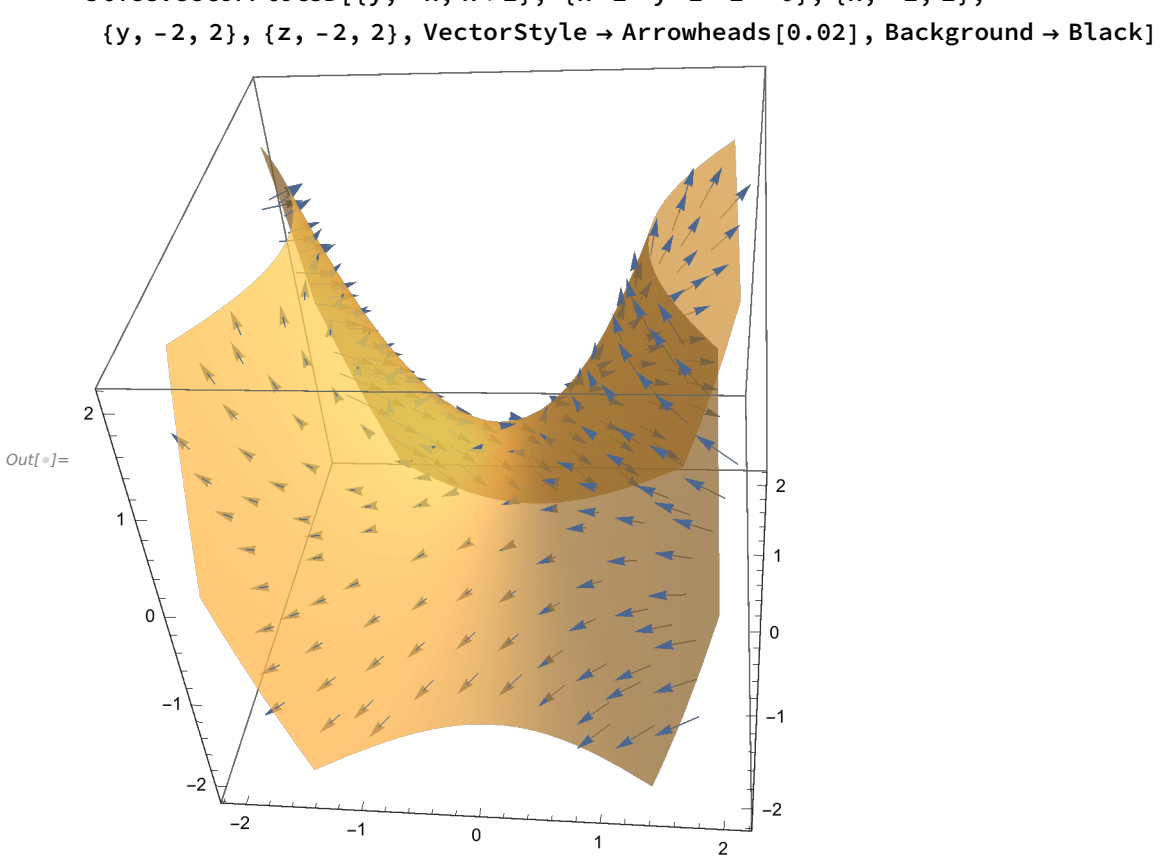

SliceVectorPlot3D[{y, -x, x + z}, {x^2 - y^2 - z = 0}, {x, -2, 2},

```
In[0] := \text{gr} = \text{VectorPlot3D}[\{X \text{Cos}[y], Z \text{Sin}[x], \text{Cos}[x + z]\}, \{X, -5, 5\},\{y, -5, 5\}, \{z, -5, 5\}, VectorPoints \rightarrow 10, VectorStyle \rightarrow Arrowheads[0.02],
          \verb|VectorScale| \rightarrow \verb|{0.1, Scaled[0.5]}|, \verb|VectorColorFunction| \rightarrow \verb|GrayLevel|,RegionFunction → Function [(x, y, z), x^2 + y^2 + z^2 - z^2], Background → Black]
```
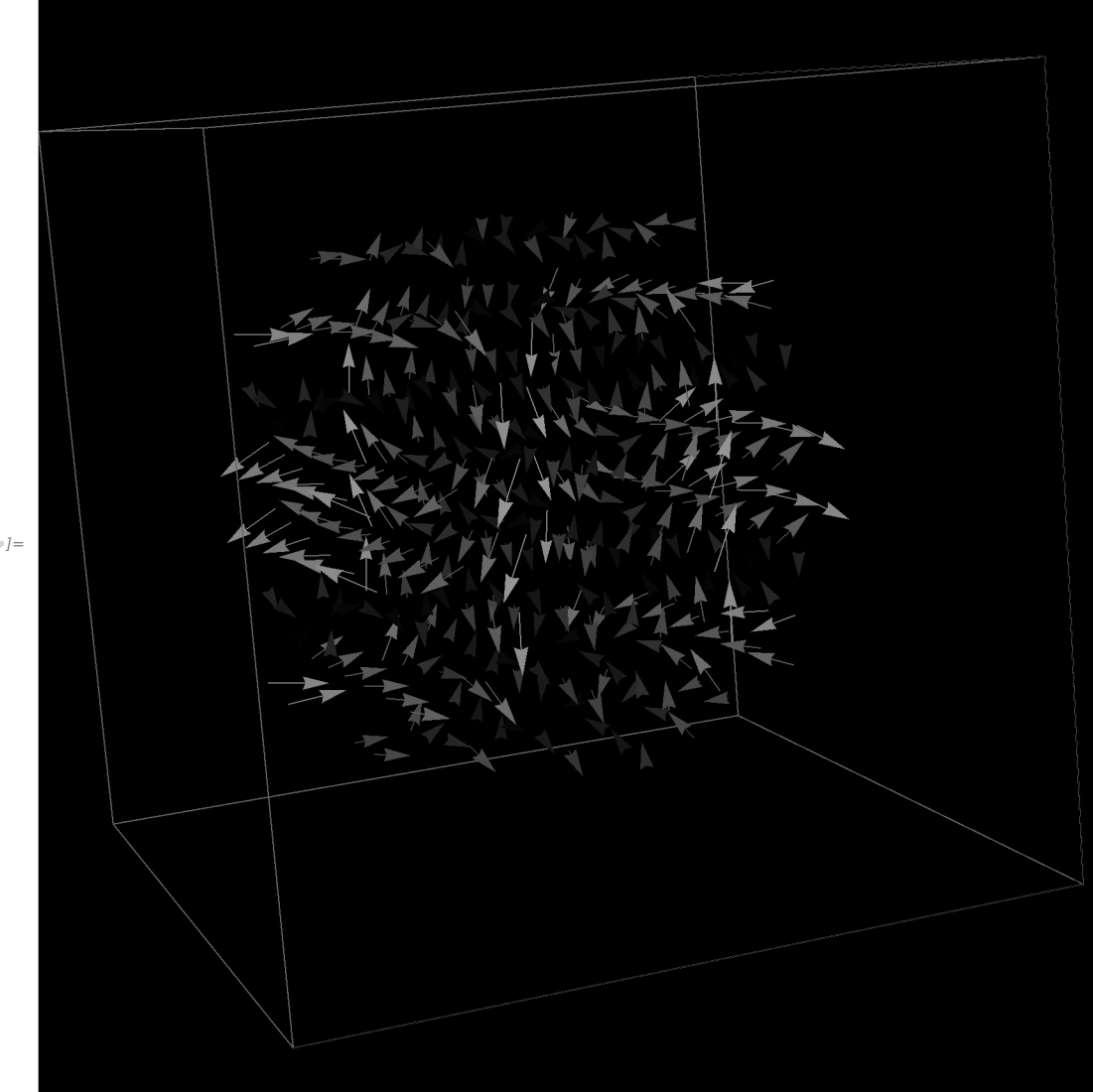

 $Out[$   $\circ$   $]=$ 

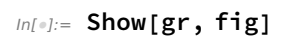

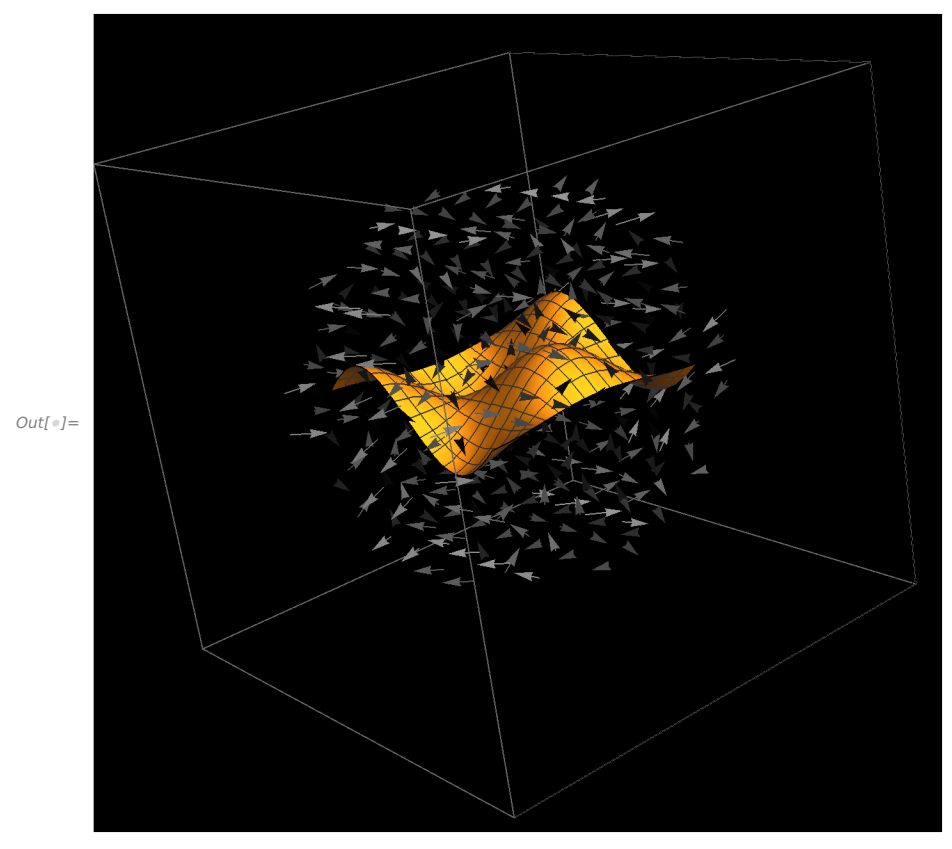

 $In[9] := \{ \text{fig} = \text{Plot3D}[\text{Cos}[x] * \text{Sin}[y], \{x, -3, 3\}, \{y, -3, 3\}]$ 

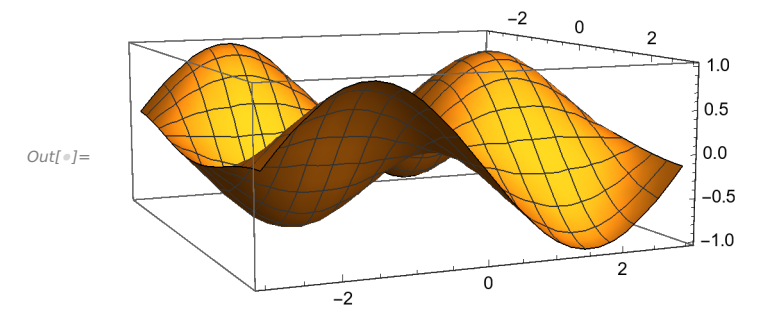